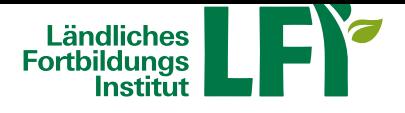

## **PowerPoint 365-2019 Fortgeschritten**

Dieses Lernprogramm vermittelt Ihnen die wesentlichen Arbeitsschritte zum Gestalten von folienbasierten Präsentationen mit MS PowerPoint. Sie lernen unterschiedliche Folienelemente zu gestalten und zu bearbeiten und unterschiedliche Objekte, wie SmartArts oder Diagramme, zu erstellen. Sie nutzen Designvorlagen und Folienmaster für ein durchgängiges Layout und animierte Übergänge für gefällige Folienabläufe. Sie optimieren die Vorführung Ihrer Bildschirmpräsentationen durch den Einsatz von Notizseiten und Foliendruck.

Für Einsteiger, die sich mit den Grundlagen von MS Word vertraut machen möchten und Anwender, die bereits vorhandene Kenntnisse aus Vorgängerversionen auffrischen wollen.

Präsentationen gestalten: Designs und Folienmaster | Unterschiedliche Folienmaster einsetzen | Layouts anpassen und hinzufügen | Importieren einer Word-Gliederung | Folien wiederverwenden | Einfügen von Office Inhalten | Übung: Präsentationen gestalten

Illustrationen gestalten: Objekte formatieren | 3D-Objekte erstellen | Prozesse und Zyklen | Diagramme bearbeiten | Diagramme formatieren | Übung: Illustrationen gestalten

Bilder in Präsentationen: Bilder einfügen, positionieren und skalieren | Bilder drehen und spiegeln | Bilder in Graustufen umwandeln und komprimieren | Bilder zuschneiden und transparent gestalten | Bildformatvorlagen, Bildeffekte, Helligkeit und Kontrast zuweisen | Übung: Bilder in Präsentationen

Animation und Medien: Texte animieren | Animationspfade | Einbinden von Videos und Audios | Objekt Aktionen | Übung: Animation und Medien

Präsentationen vorbereiten: Notizen und Kommentare | Zielgruppenorientierte Präsentation einrichten | Bildschirmpräsentation vorbereiten | Die Referentenansicht | Inhalte frei- bzw. weitergeben | Präsentationen exportieren | Übung: Präsentationen vorbereiten.

Sie können jederzeit loslegen und binnen 100 Tagen diesen Kurs absolvieren.Während der Bearbeitungszeit steht Ihnen für individuelle Fragen und Probleme ein persönlicher Trainer per E-Mail zur Verfügung.

Voraussetzungen: Grundkenntnisse im Umgang mit der EDV, Computer, Laptop oder Tablet mit aktuellem Internet-Browser (Google Chrome, Microsoft Edge, Mozilla Firefox oder Apple Safari), Breitbandinternet empfohlen (Bandbreitentest unter https://www.netztest.at), Lautsprecher

Informationen zu weiteren Onlinekursen im Bereich Digitales Lernen. Änderungen vorbehalten.

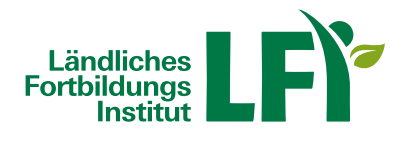

## **Information**

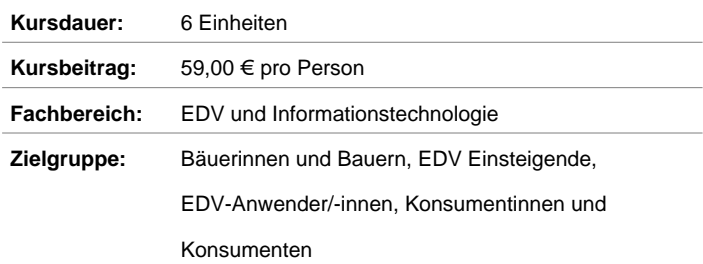

## **Verfügbare Termine**

## **Onlinekurs**

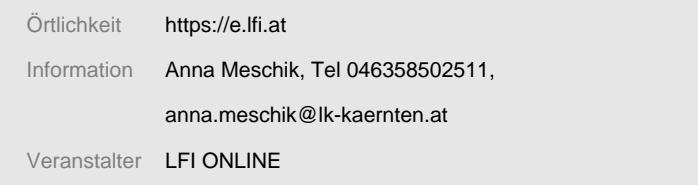